## **Introduction to Regular Expressions**

*Just Enough to Make You Dangerous Or: Just Enough To Google It Later* Slides online at [nathanic.org/regex](http://nathanic.org/regex)CITx 2017, Nathan P. Stien

**What are Regular Expressions?** They are a language for querying bodies of text. Well, more like a *family* of languages.

## **The Plan**

- Teach you some basics
- **.** Show you some improvized demos
- **Give you some applications**
- Answer you some questions at any time

# **Language Basics**

#### **Literals**

*Most* characters are literals that just match themselves.

Easier to list the NON-literals:  $\frac{1}{2}$   $\frac{1}{2}$  () []. $\frac{1}{2}$ 

The expression CITx matches the string "CITx" and nothing else.

**Escaping with Backslash** Special chars like | become literals \|

Some non-special chars become special:

- **\n Newline**
- \t Tab
- \s Any Whitespace
- \d Any Digit
- \b Word Break

(There are more but those are the best ones)

#### **Alternatives**

The pipe character | is the "or" operator. this|that will match both "this" and "that" Can be chained indefinitely: apples|oranges|bananas|kumquats|... [Demo](https://regex101.com/r/EEMRlm/1/)

#### **Grouping with Parentheses**

th(is|at) will match both "this" and "that"

Parens also create *capture groups* you can refer to in substitutions

#### **Character Classes**

gr[ae]y will match both "gray" and "grey" [aeiou] will match any vowel, though it will never match y

(Not even sometimes.)

[^aeiou] will match *any* non-vowel, including whitespace and Emoji

#### **Character Ranges**

You can express a range of possible characters:

- [a-z] any lowercase
- [a-zA-Z] any alpha
- [^0-9] anything NOT a digit

#### **Shorthand Character Ranges**

- $\bullet$  \d  $[0-9]$  (digits)
- $\bullet$  \w [a-zA-Z0-9 ] (word characters)
- $\bullet$  \s [ \t\r\n\f] (space/separator characters)

There are more, but those are the main ones I use.

#### **Anchors**

Anchors allow you to reference certain parts of the text

- $\bullet$   $\land$  is the beginning of the line
- **\$** is the end of the line
- $\bullet$  \b is a word boundary

[Demo](https://regex101.com/r/EEMRlm/2/)

#### **Dots are Wild** . will match *any* character

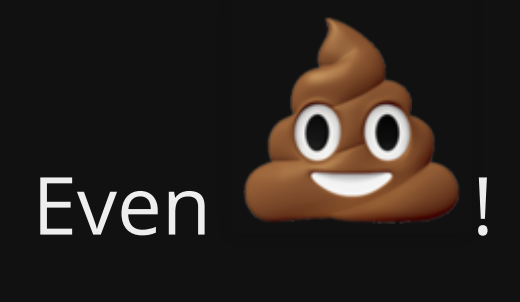

[Demo](https://regex101.com/r/crrdd9/1/)

## **Quantiers**

Any subexpression can be repeated some number of times:

- ? occurs 0 or 1 times
- \* occurs 0 through ∞ times
- + occurs 1 through ∞ times
- $\bullet$  { $\overline{x}$ } occurs exactly x times
- {x, } occurs x or more times
- {x, y} occurs x through y times

[Demo](https://regex101.com/r/3roJLQ/2)

### **Dot Star: anything any number of times**

.\* will match ANY text of ANY length

*The lazy man's subexpression*

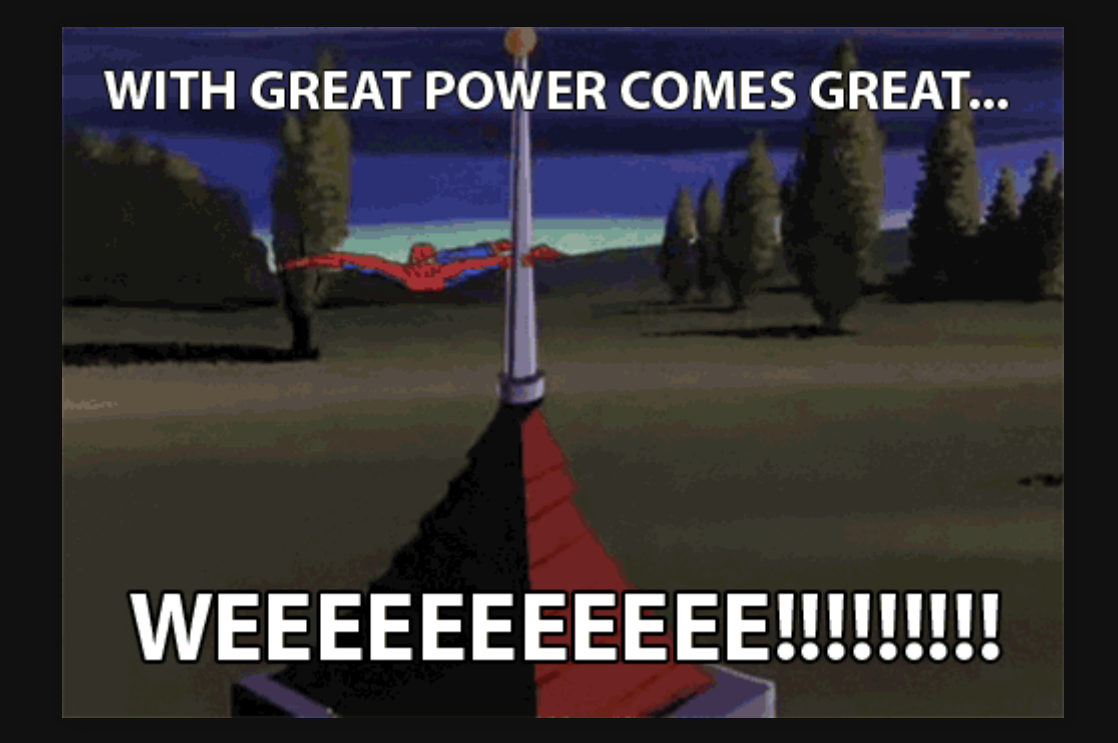

#### **Substitution**

Reference *capture groups* with \1,\2, etc. Replace  $\text{The } (+*)$  \$ with  $\setminus 1$ , The [Demo](https://regex101.com/r/YoKM8c/2/)

## **What did I not talk about?**

- Other Predefined Character Classes
- Unicode Property Queries
- Negative and Positive Lookahead
- Lazy, Possessive, and Greedy Quantifiers
- Subquery Recursion

I almost never need that stuff.

## **Where Can I Use This Stuff?**

## **Editors with RegEx Search/Replace**

- · Microsoft Word & co
- NotePad++
- Any programmer's editor or IDE
- Vim, Emacs, Sed, Grep, Ack, Ag, Awk, and pretty much any UNIX tool
- Bulk file rename tools like rename and vidir

## **(Most) Form Tools**

Define validations for form fields in terms of regex  $\(\{d\{3\}\}) \, \ddot{\{d\}} - \ddot{\{d\}}$ But not in FormStack AFAICT :-(

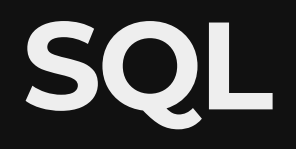

```
UPDATE flexadmin.web_log
SET message = REGEXP_REPLACE(
     message, 
     'pmt_method_exp_date: \d{4}', 
     'pmt_method_exp_date: 9999'
 ) WHERE some_stuff = 'some other stuff'
```
#### **Every Programming Language Ever** Even PeopleCode!

They mostly even use the same few libs like PCRE or java.util.RegEx

*Search, replace, split, parse*

On the Integrations Team, we use java.util.RegEx all the time

## **Where Shouldn't You Use Regex?**

XML parsing, because [that way lies madness](https://stackoverflow.com/questions/1732348/regex-match-open-tags-except-xhtml-self-contained-tags/1732454#1732454)

Any sufficiently nasty job where you can't read your own regexes after you're done

Reach for a specialized parsing lib for things like JSON, CSV, XML, etc.!

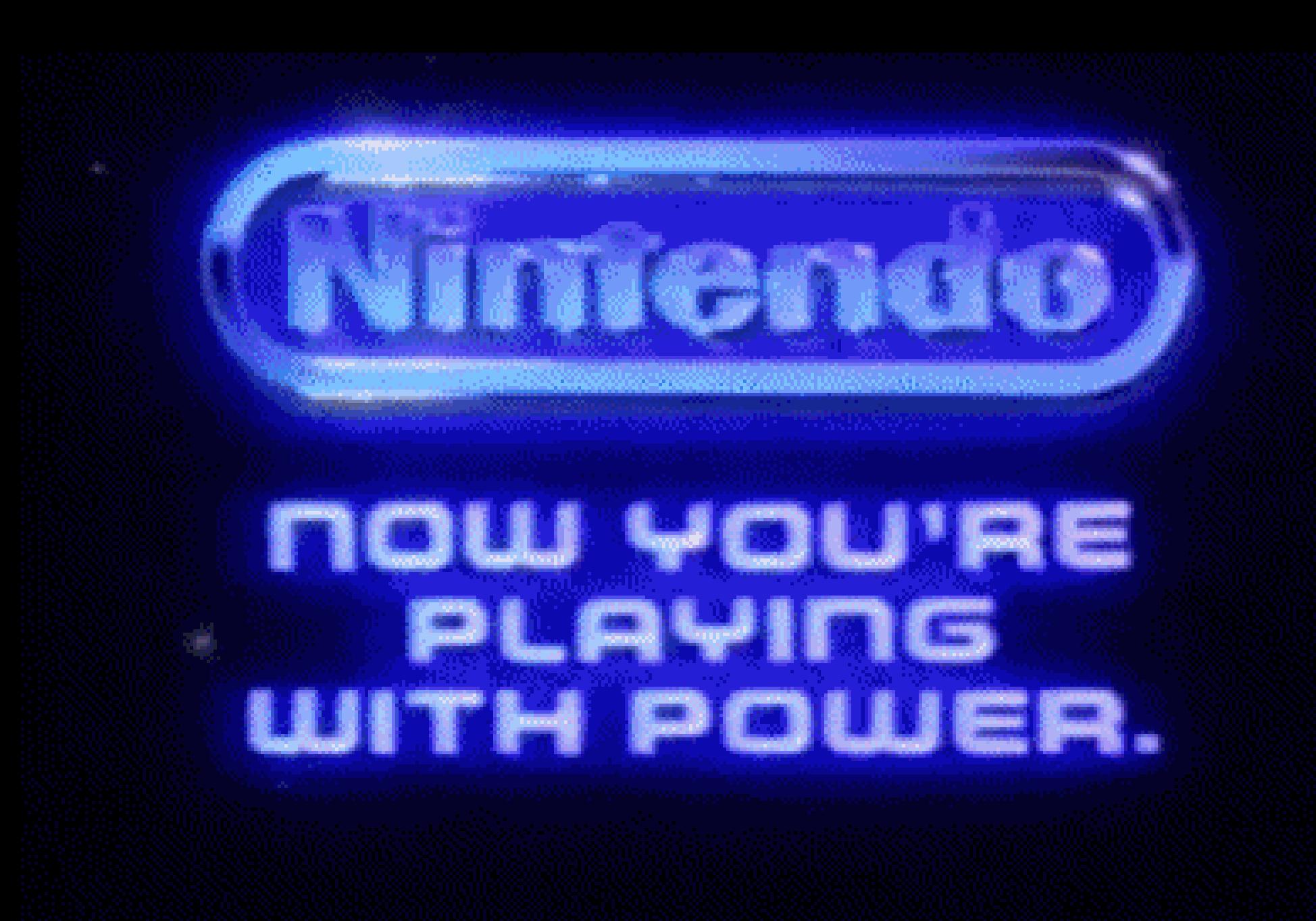

## **Bonus Slide: IRC Bot** @roll **InstaParse Grammar**

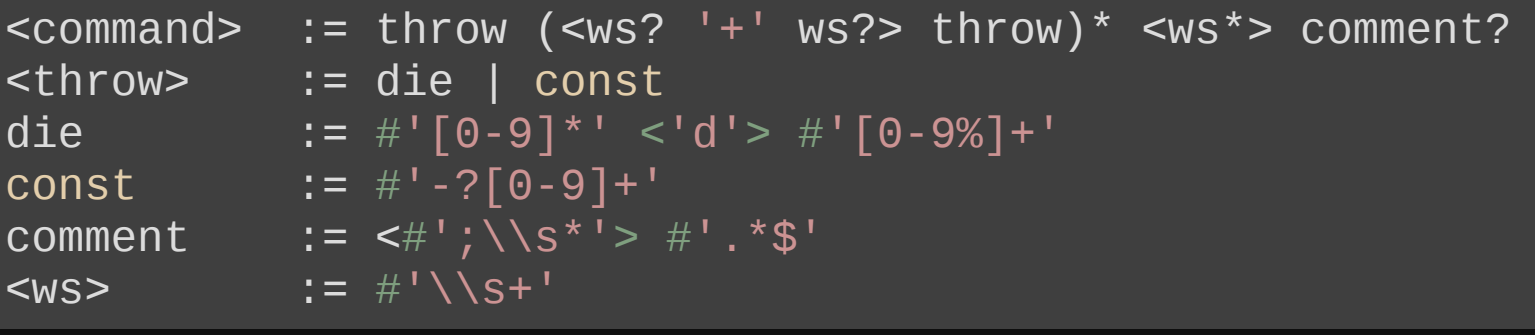